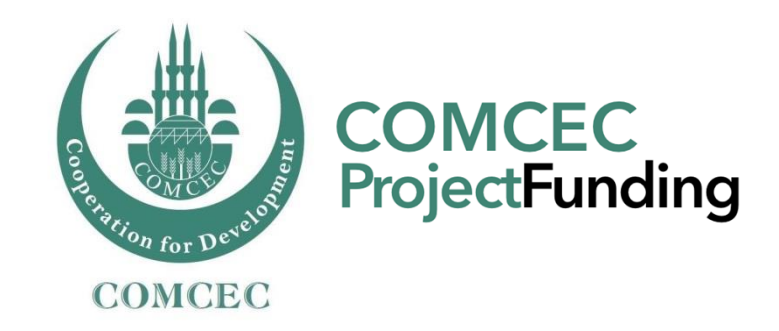

# *Rules and Procedures & Application*

June 1st, 2016 Ankara, Turkey

#### *COMCEC Strategy and Its Implementation*

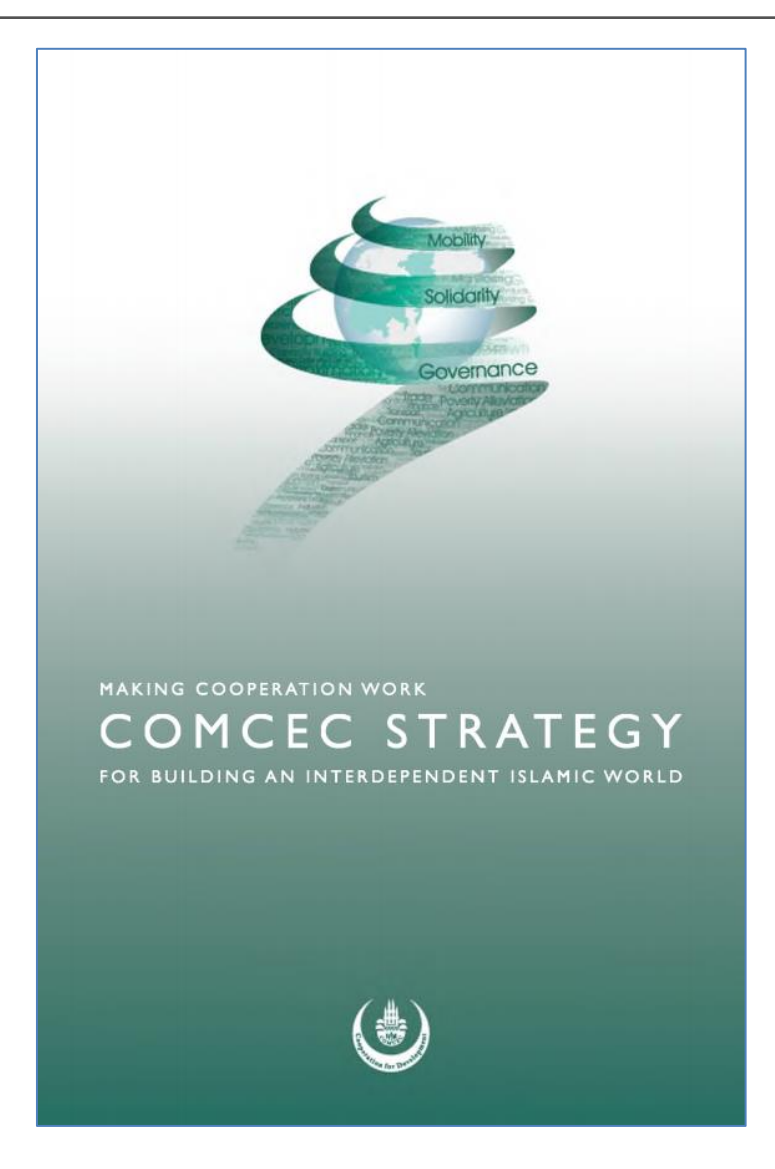

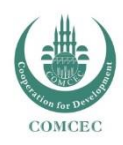

# *What is COMCEC Project Funding?*

- $\triangleright$  An Implementation tool of the COMCEC Strategy
- Realization of Policy Recommendations of COMCEC working groups
- $\triangleright$  A member-driven mechanism (both in finding a creative project idea and implementing)
- Funding facility under six cooperation areas (trade, transport and communication, tourism, agriculture, poverty alleviation, finance)
- $\triangleright$  Funding mechanism for soft projects (policy research, analytical studies, workshops, seminars, study visits etc.)
- **►** Grant Based
- Potential Beneficiaries: OIC Members and Institutions

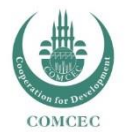

> Multilateral perspective : at least two other partners together with the PO

## *Stages of the COMCEC Project Funding*

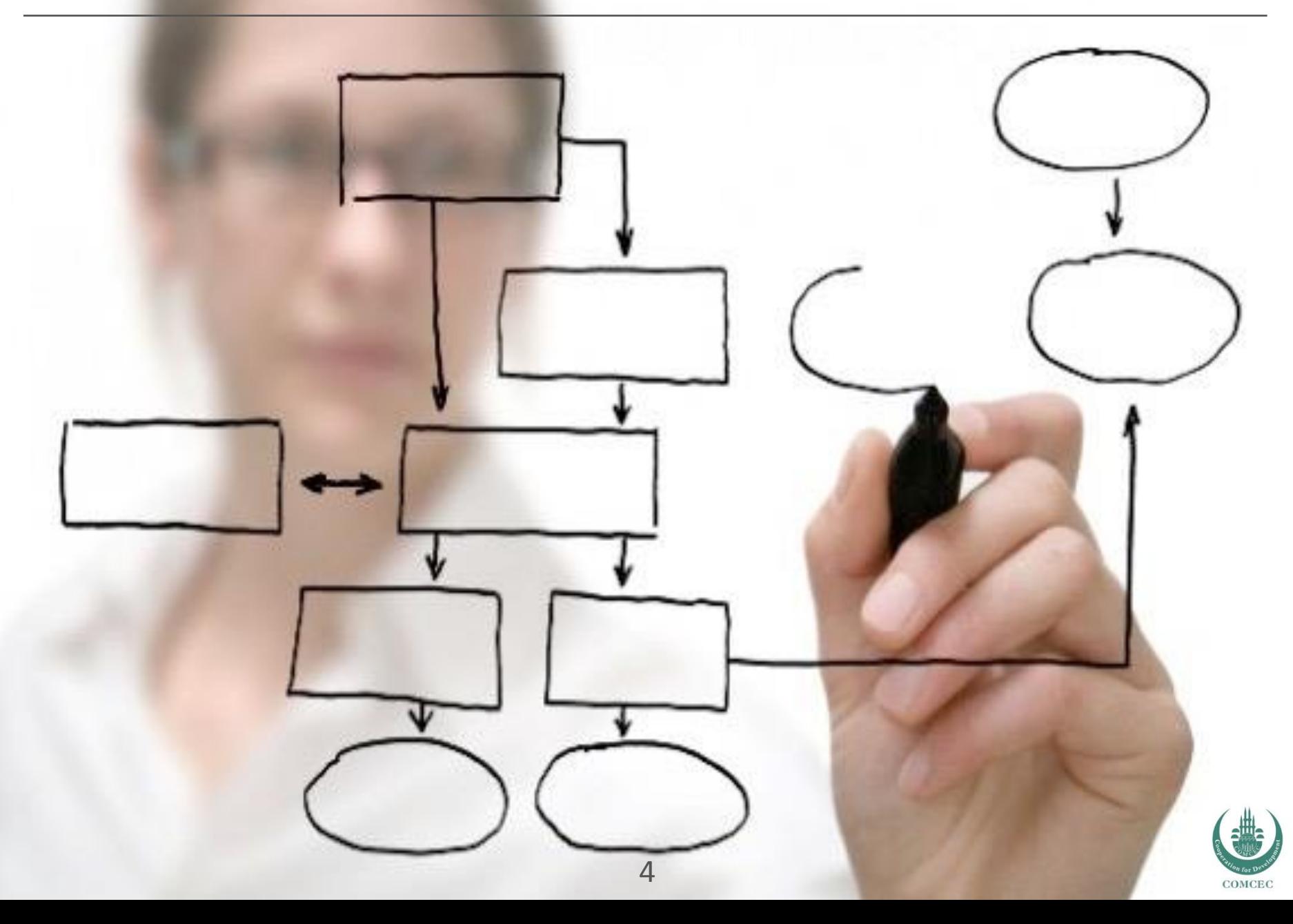

### *Stages of the COMCEC Project Funding*

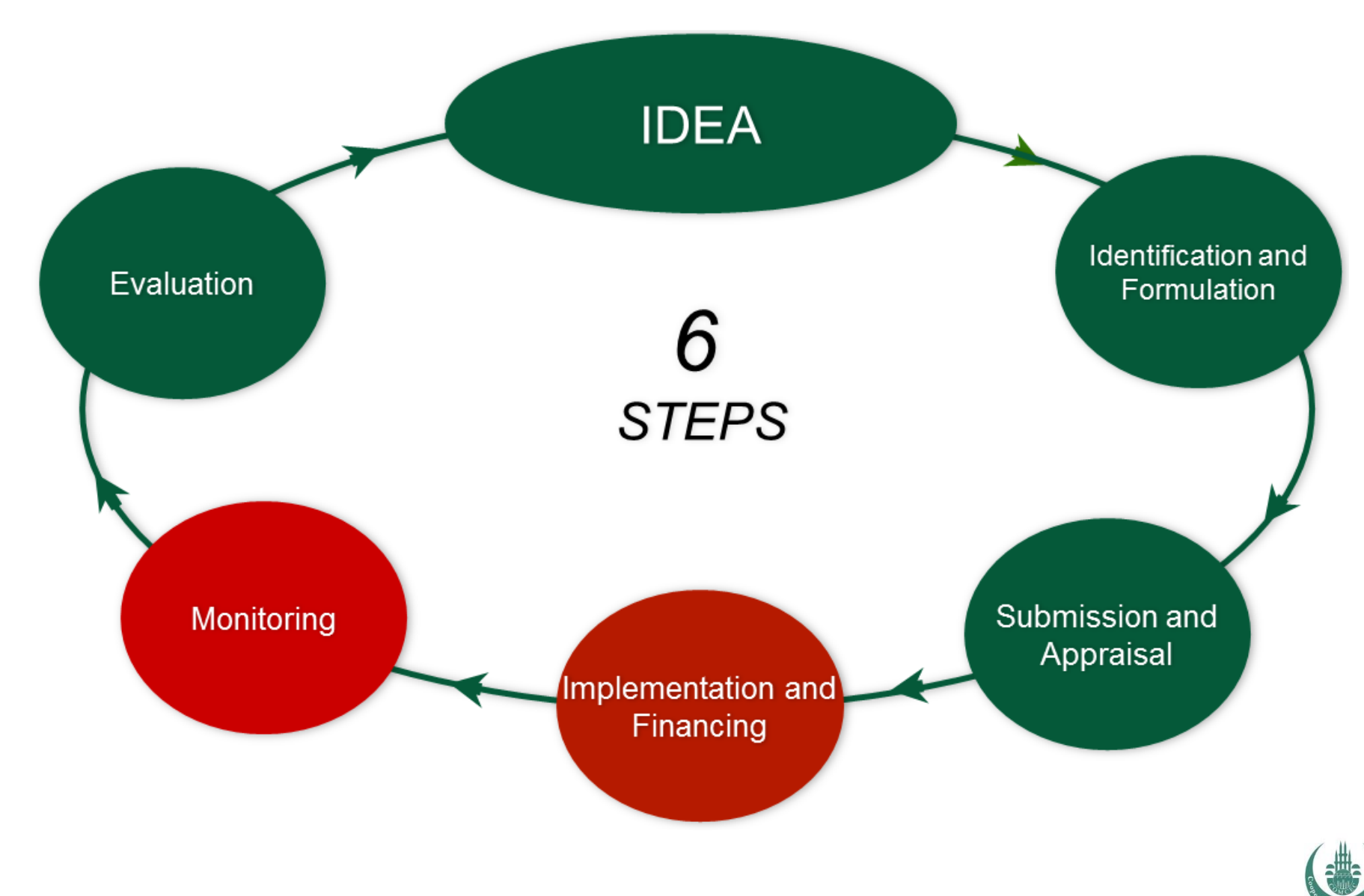

COMCEC

- *Analysis of the problems faced*
- *Identification of options to address the problems*
- *Evaluation of project idea's relevance to problems and options*
- *Development of project idea into operational project plans/proposals*
	- *Activities*
	- *Work Plan*
	- *Budget*

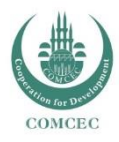

# *Submission and Appraisal*

Compliance with Strategy's Principles

Targeting "Strategic Objectives" of the Strategy

Focusing on Output Areas

Pursuing Multilateral Cooperation Among COMCEC Member **Countries** 

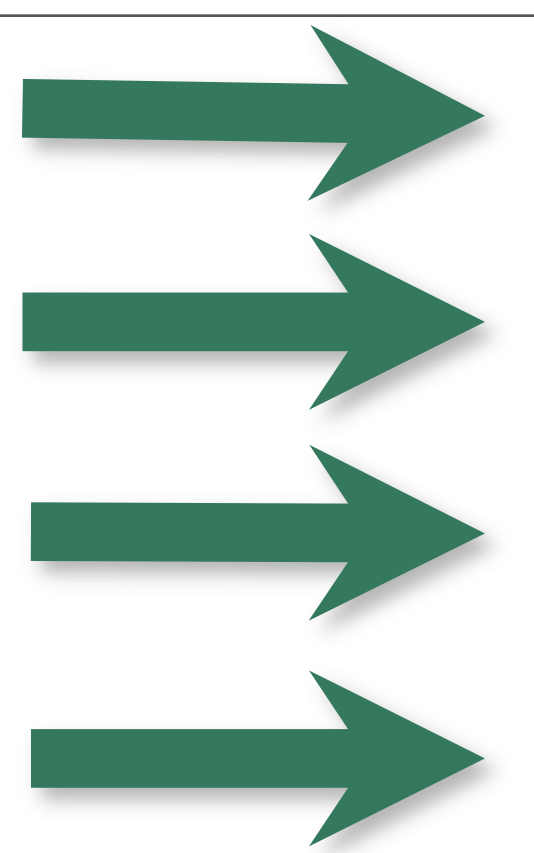

Enhancing Mobility Strengthening Solidarity Improving Governance

*"Eradicating extreme poverty and hunger in the member countries"* (Poverty Alleviation)

Aid Effectiveness Productive Capacity of the Poor Effective Utilization of Financial **Resources** Monitoring Poverty

Projects aiming at addressing at least three countries' needs and/or area of interest

Themes of COMCEC Working Groups

Policy Recommendations of COMCEC Working Groups

Regular participation of the PO's focal points to the relevant Working Group Meetings

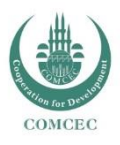

### *Grant Limits and Co-Finance Rates\**

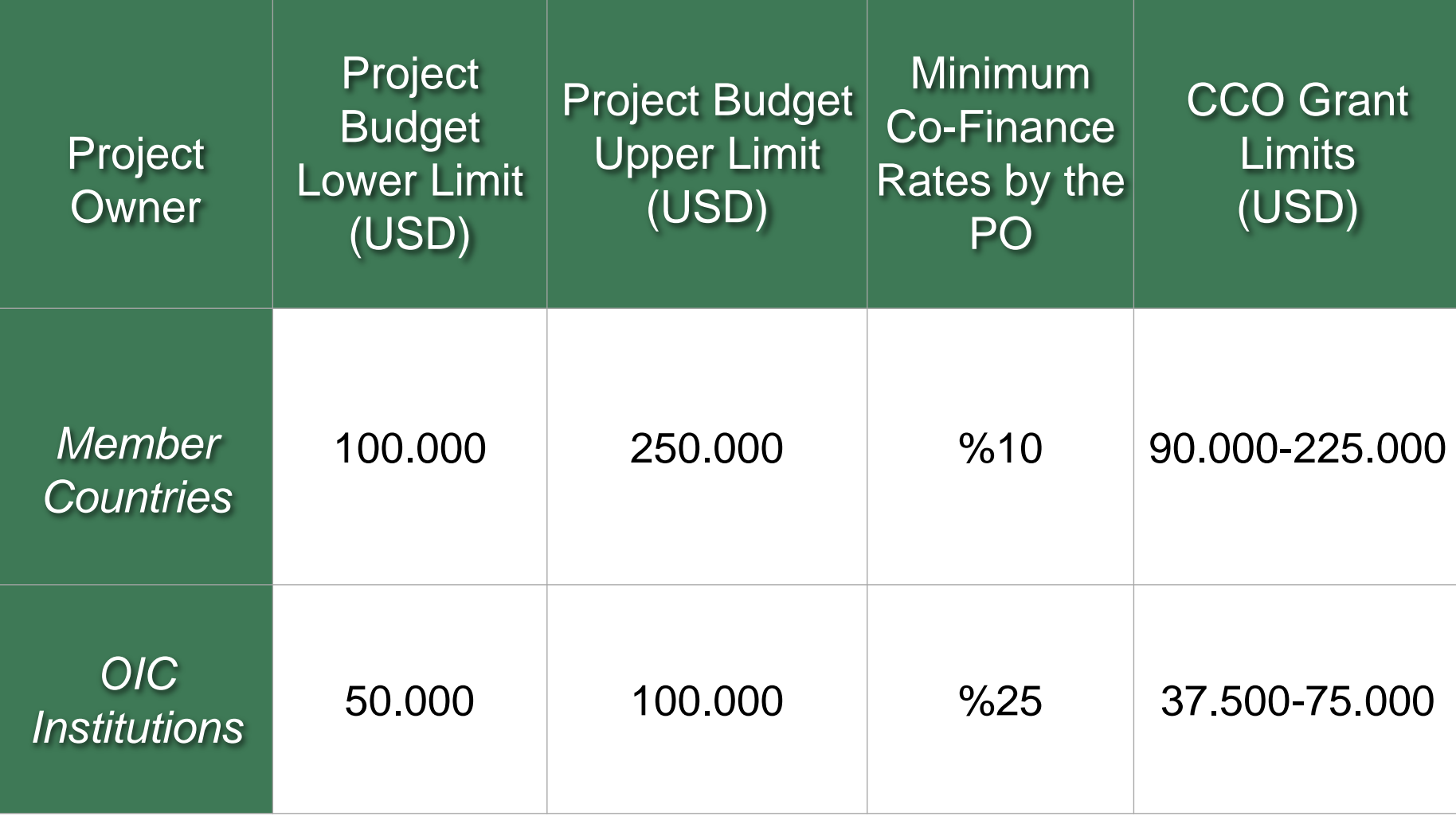

*\* subject to modification by the CCO*

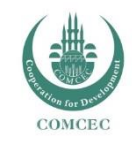

### *Potential Project Subjects and Activities*

#### **Where To Find Potential Subjects**

- ‣ Policy Recommendations of COMCEC Working Groups
- ‣ COMCEC Working Groups Themes
- ‣ Strategy's Output Areas Which are in Line With Themes of the Year
- ‣ Research and Analytical **Studies**
- ‣ Strategies
- **Guides**
- ‣ Road Maps
- ‣ Study visits
- ‣ Trainings
- ‣ Exchange programs among officials
- ‣ Needs Assessments and Impact Analysis
- **Conferences**
- ‣ Workshops

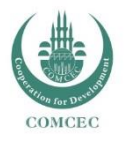

# *Maximum three project proposals for each cooperation area by each MCs or OIC Institutions*

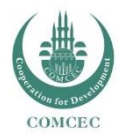

## *Stages of the COMCEC Project Funding*

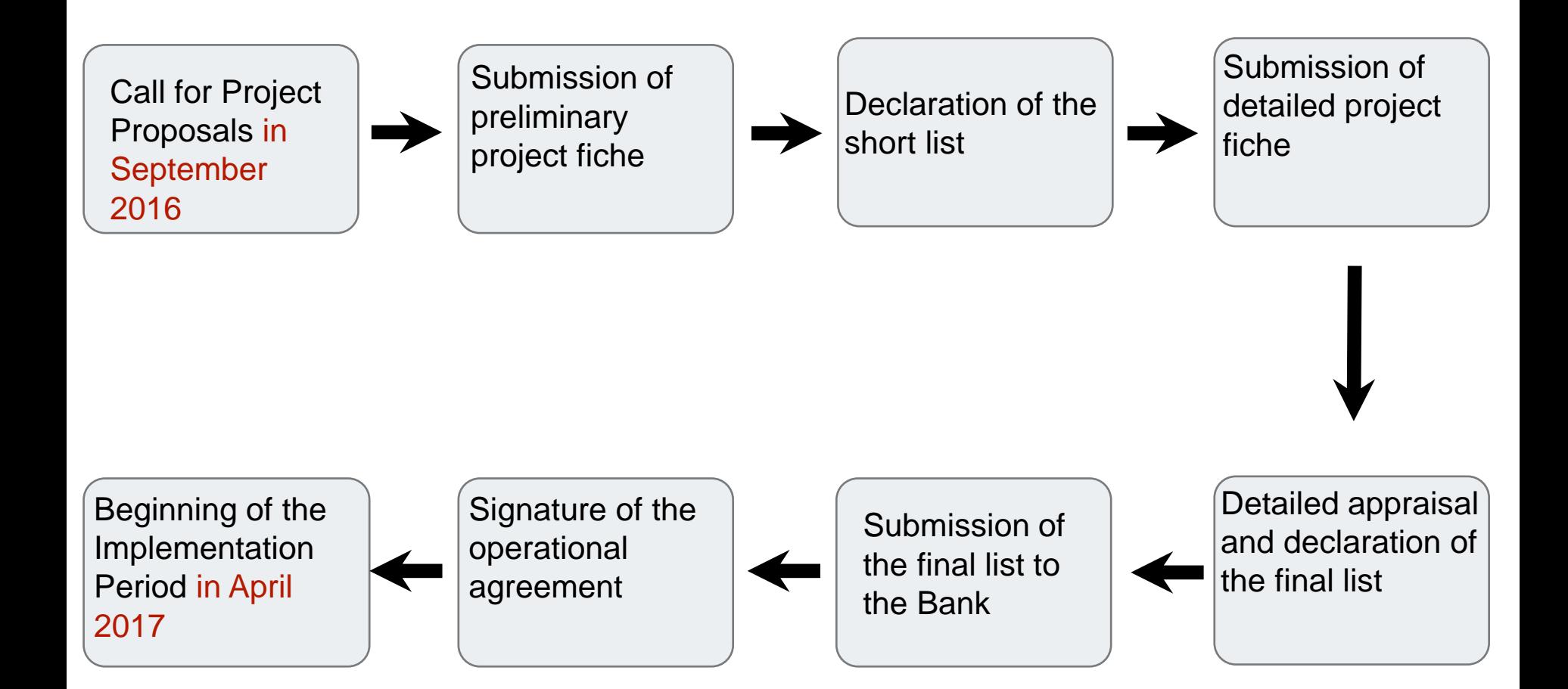

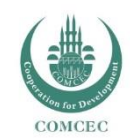

### *Actors in the COMCEC Project Funding*

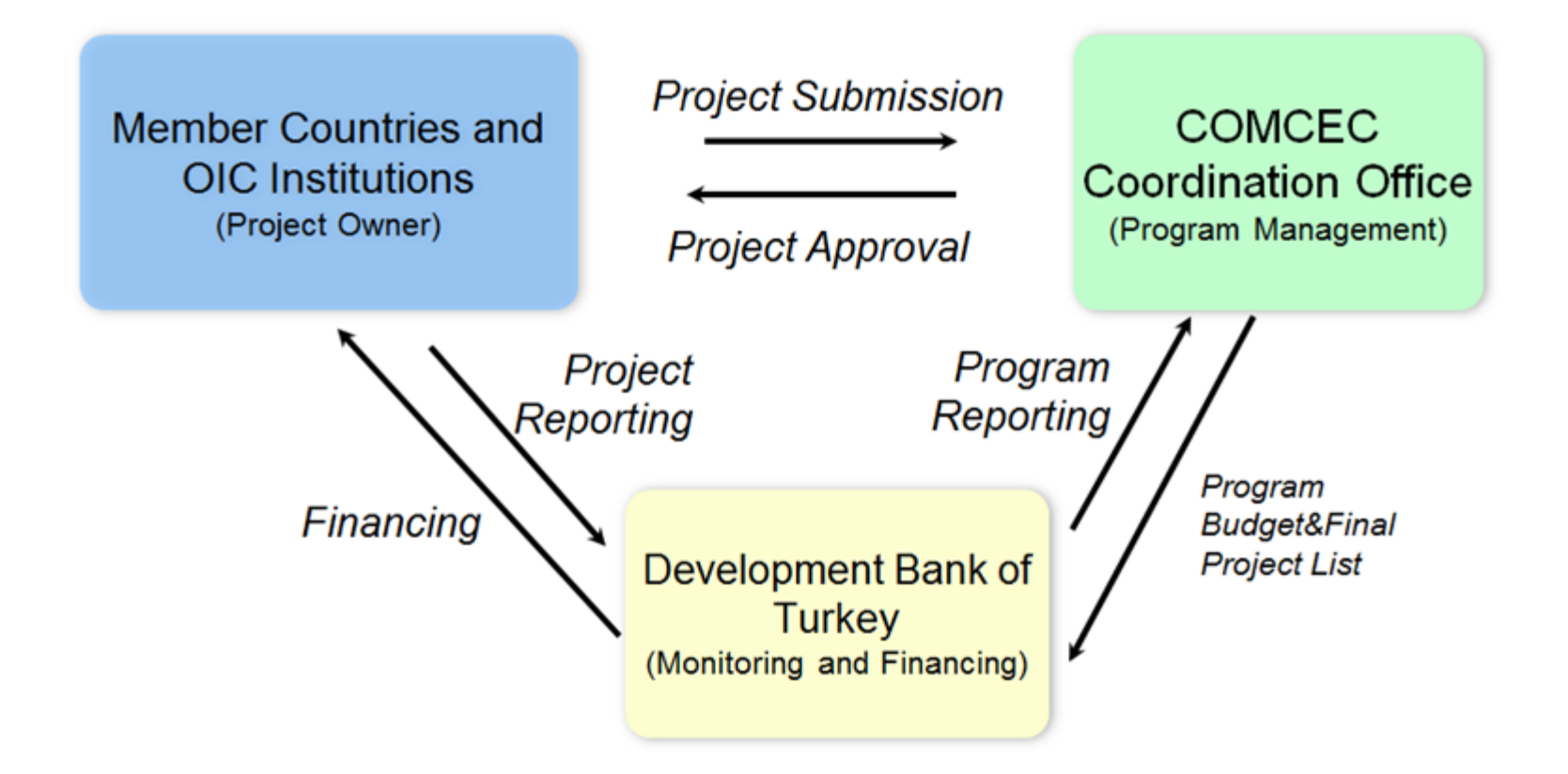

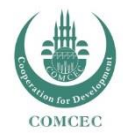

### *Demonstration of Online Project Submission*

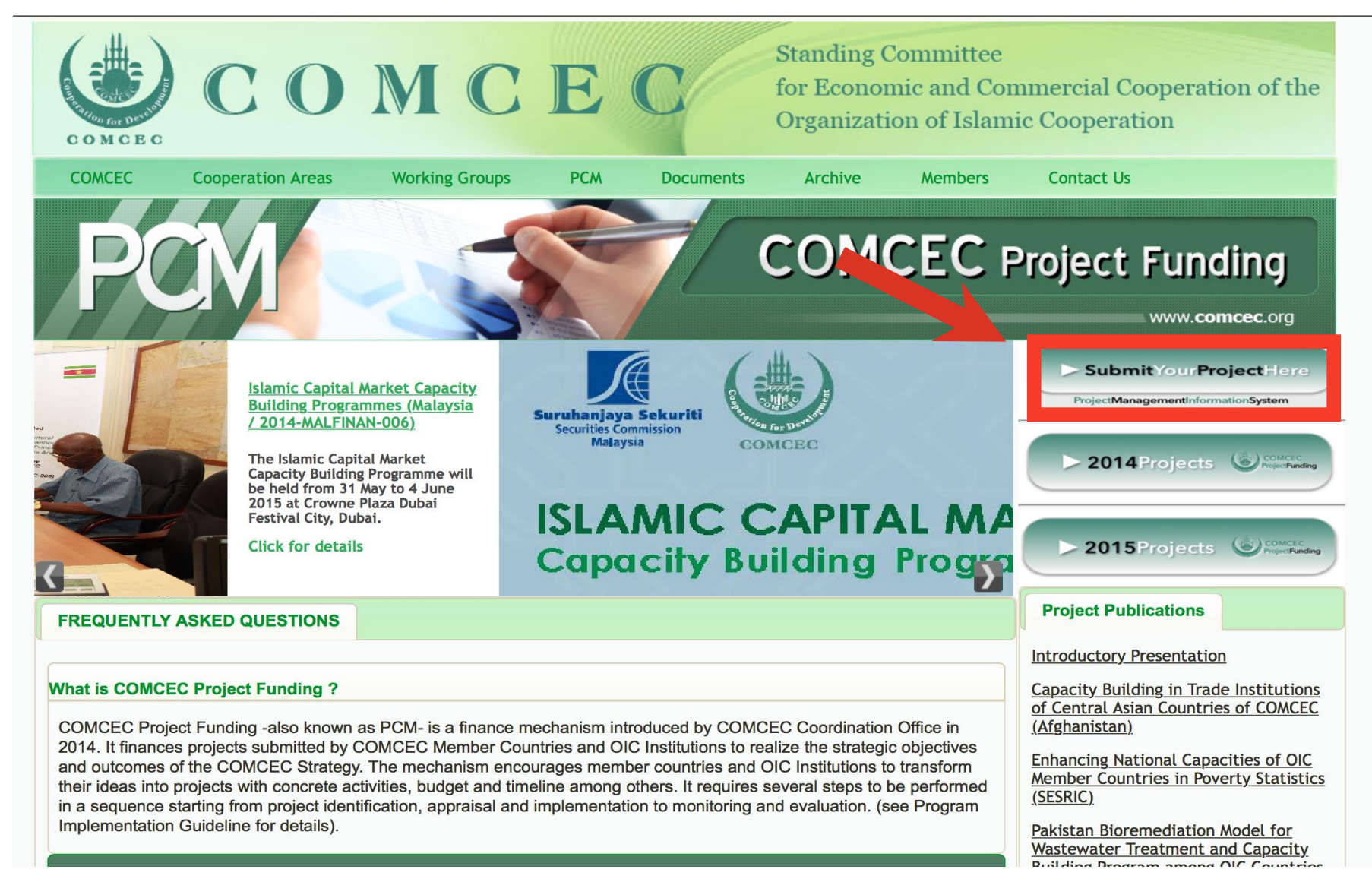

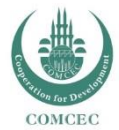

#### **ONLINE PROJECT FICHE**

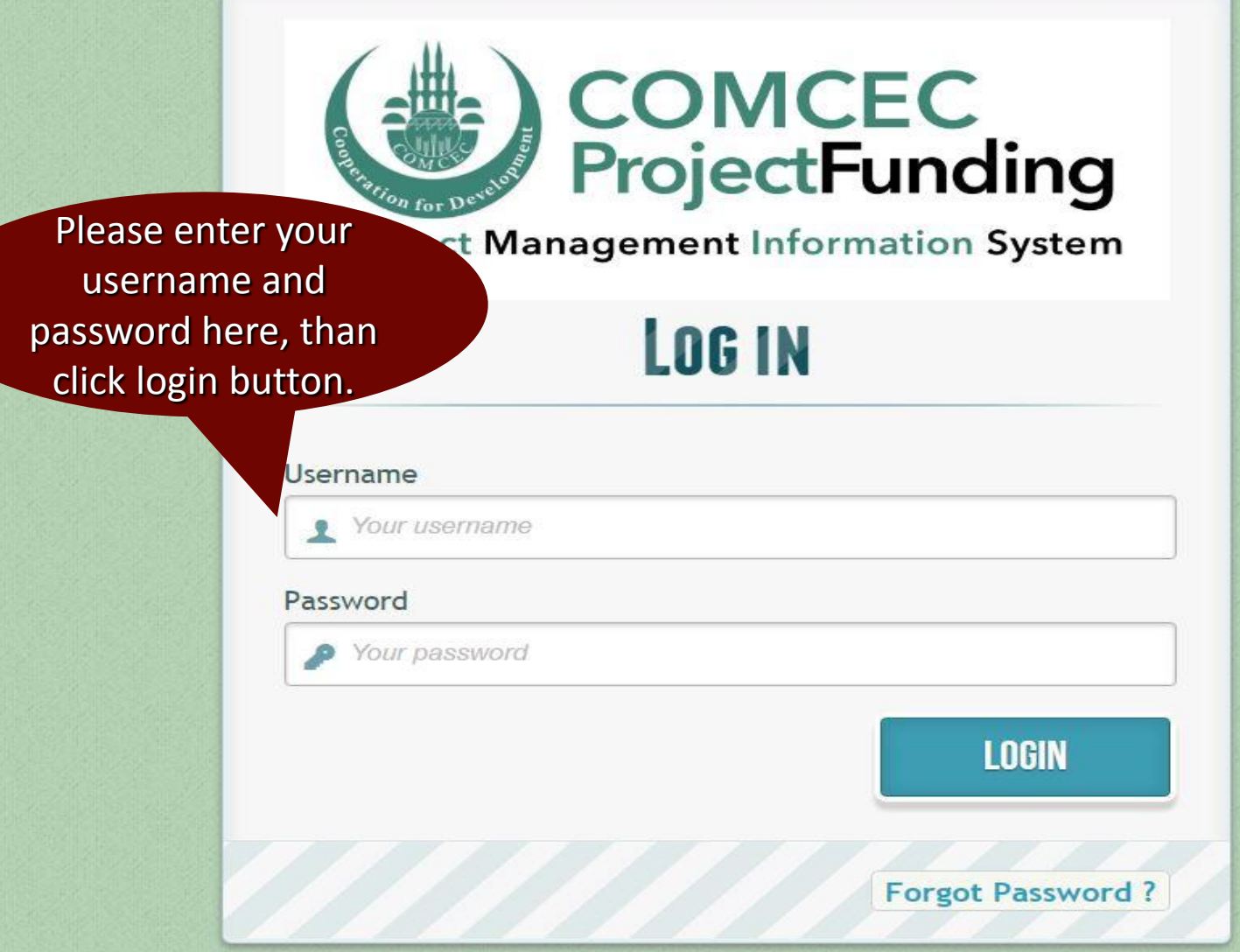

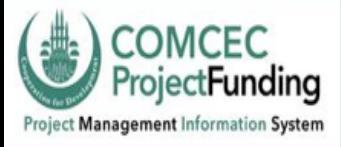

#### PROJECT FICHE for COMCEC Funded Projects

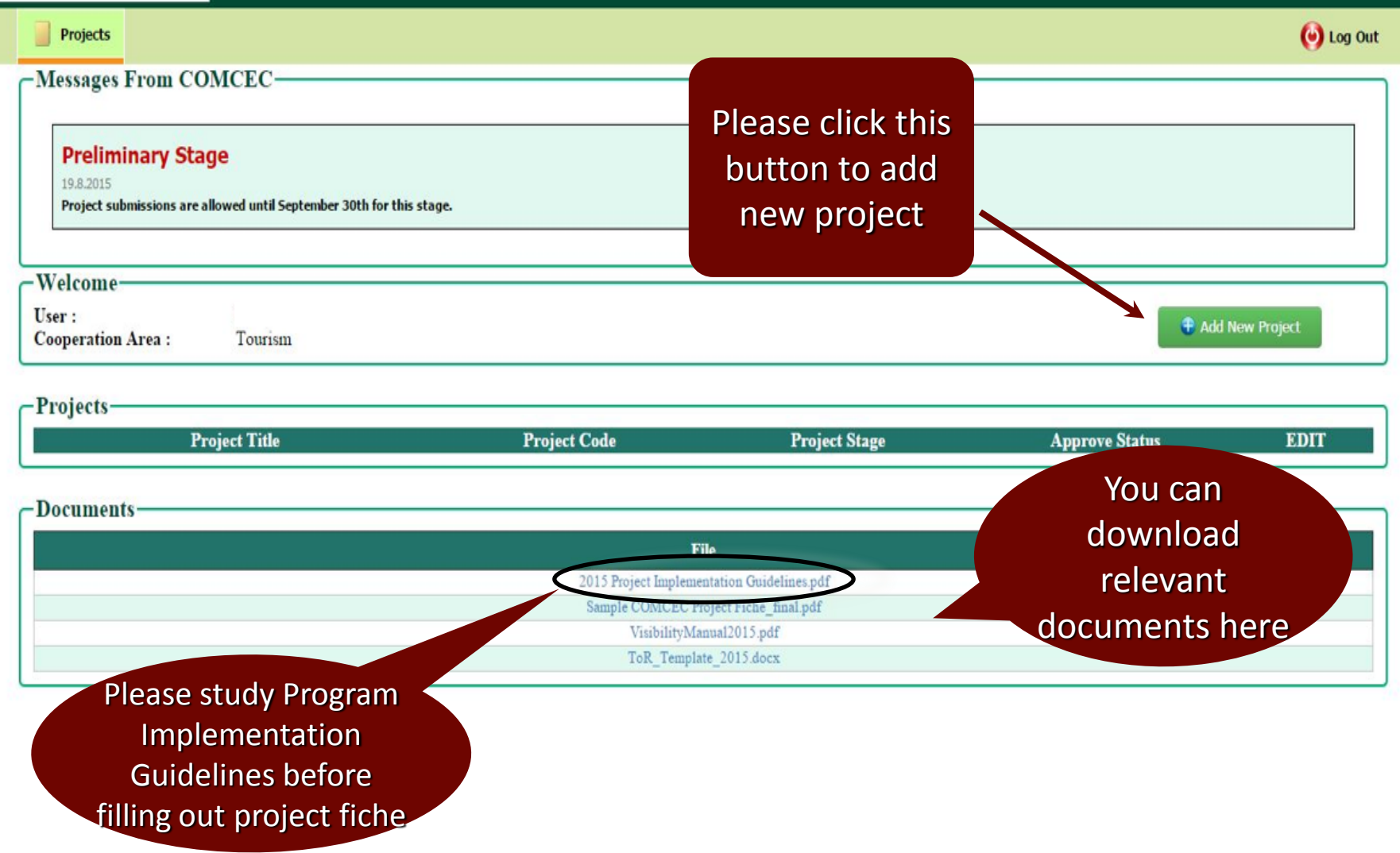

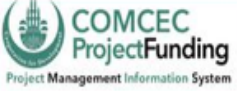

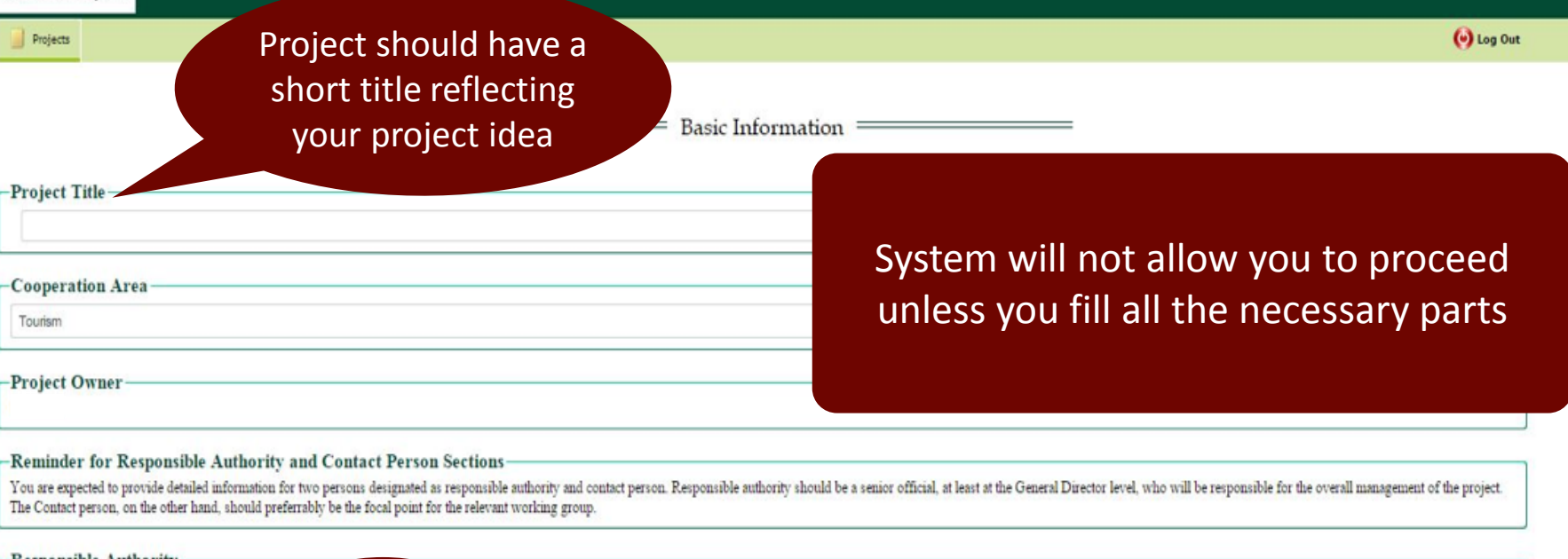

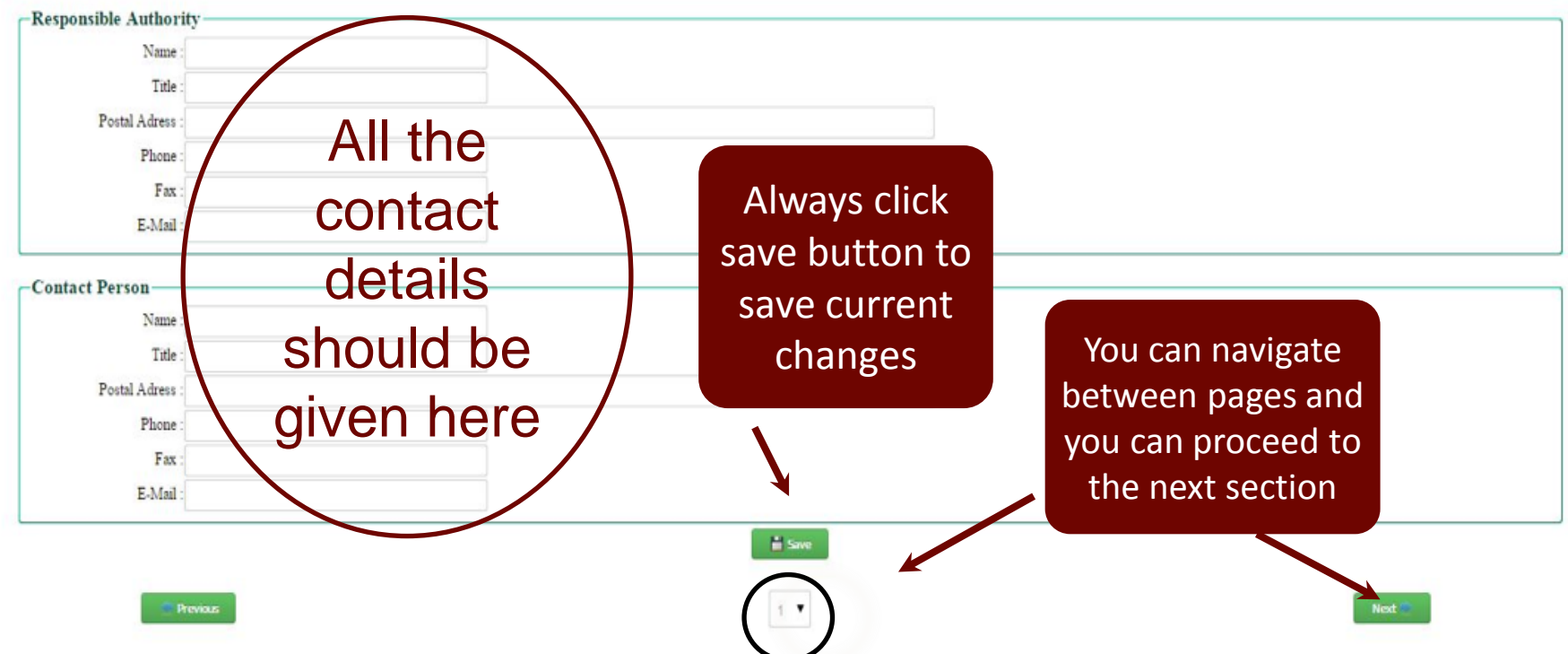

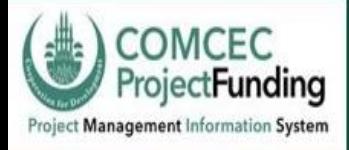

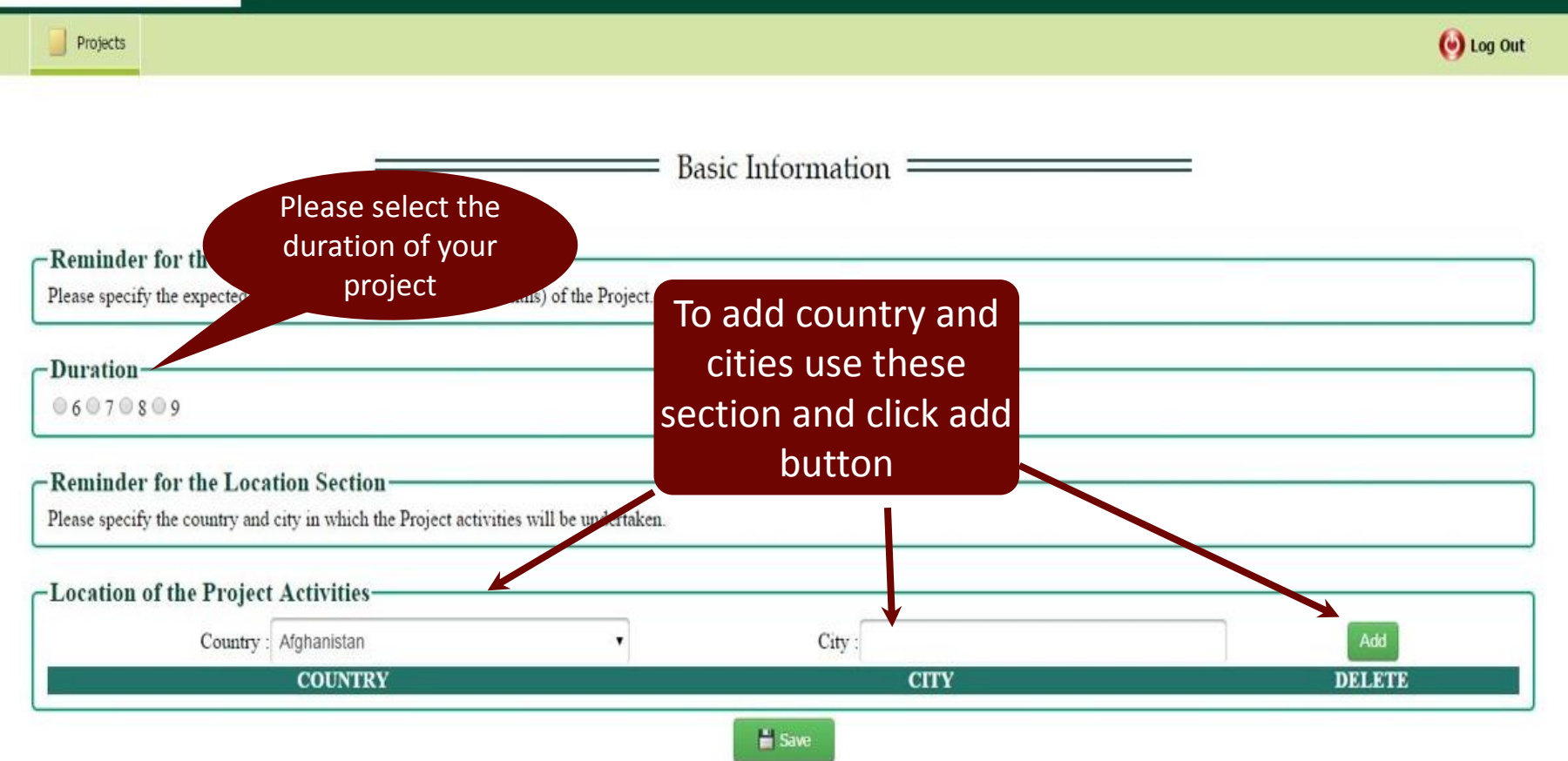

You can always revisit your project fiche before submitting as long as you save the changes

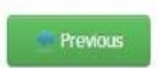

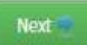

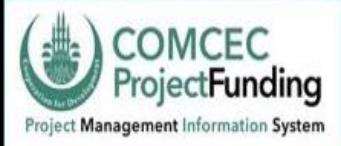

#### PROJECT FICHE for COMCEC Funded Projects

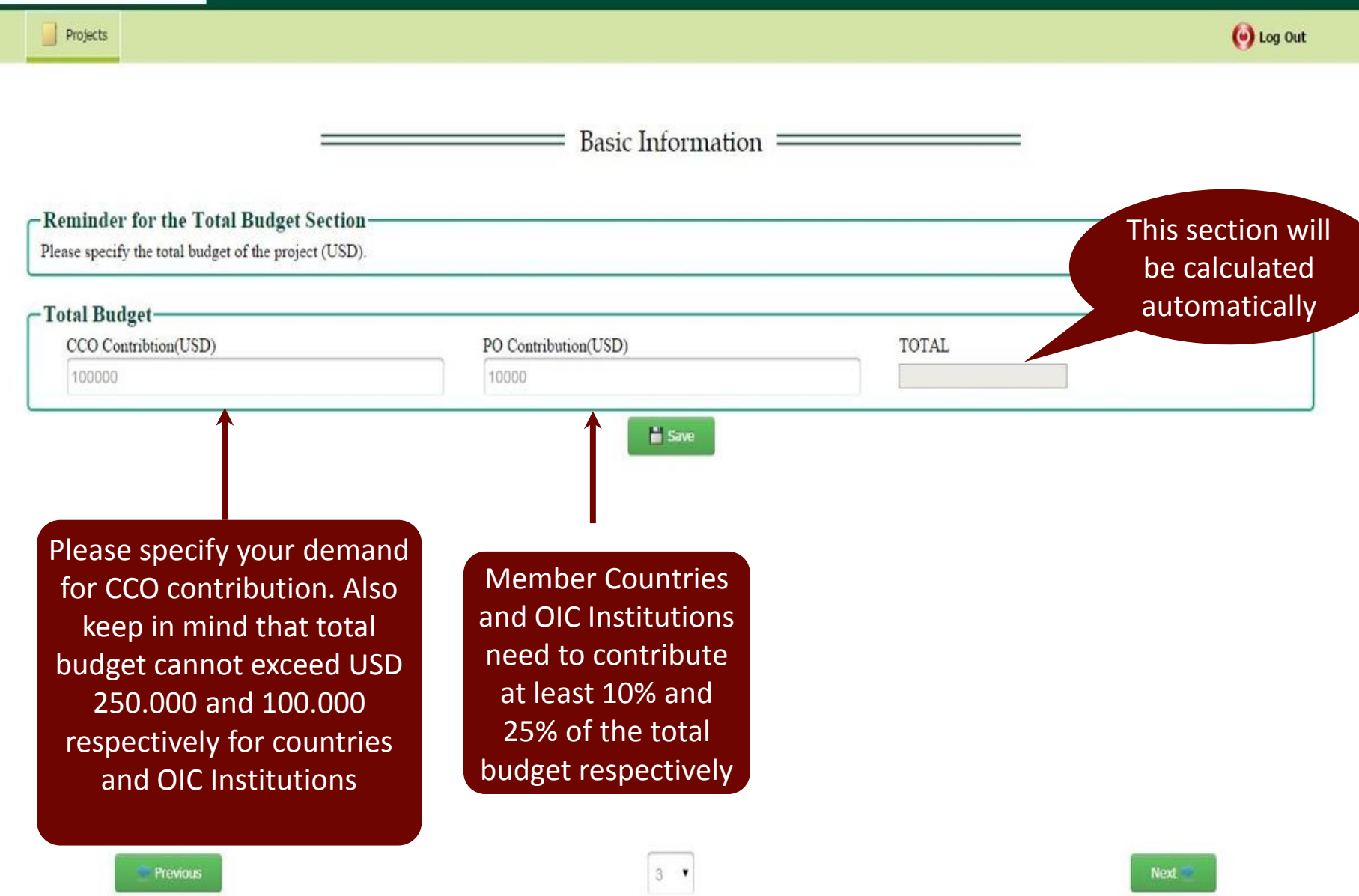

#### (b) Log Out Log Frame will be revised and simplified Logical Framework  $=$ Ξ for the next Call 2016

Projects

-Documents-

Click here for Sample Logframe.

#### -Logical Framework Matrix(LOGFRAME)

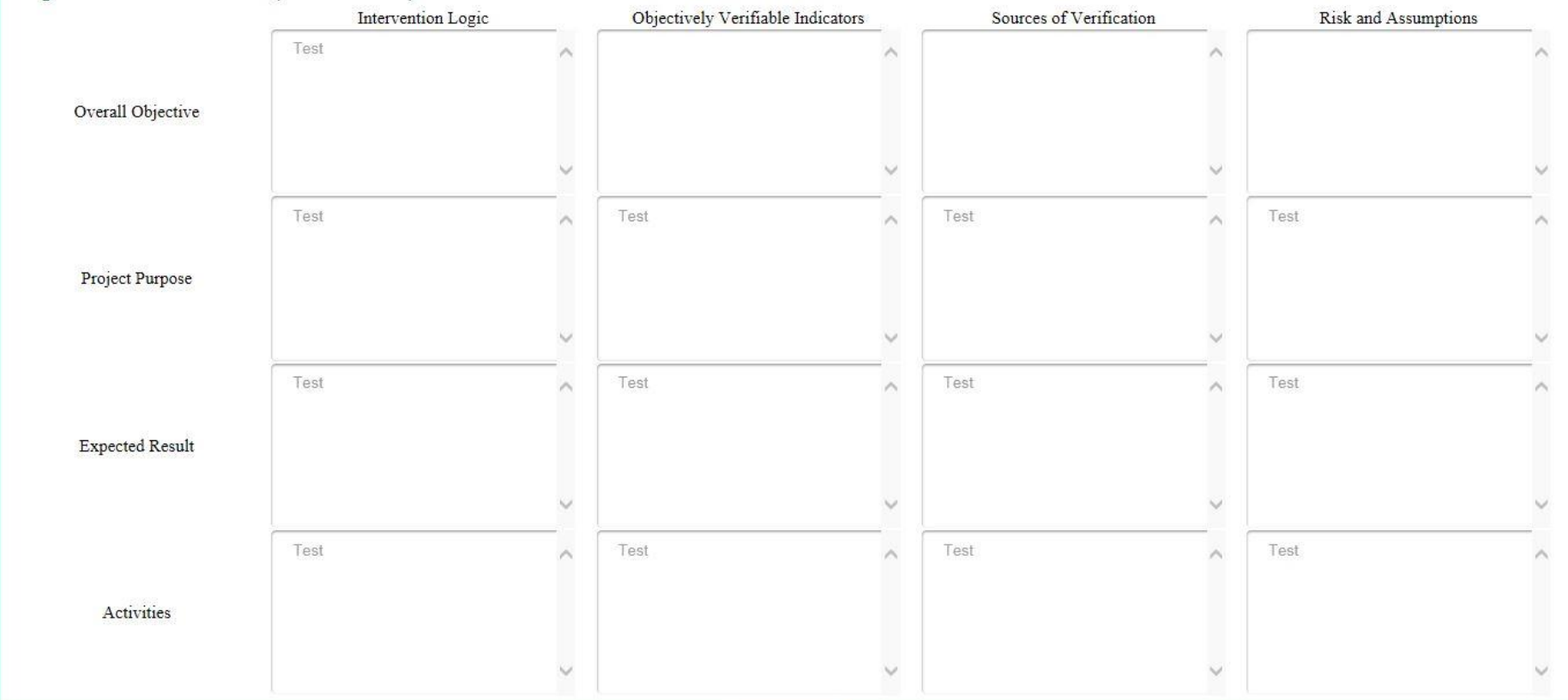

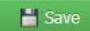

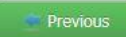

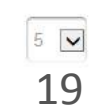

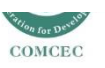

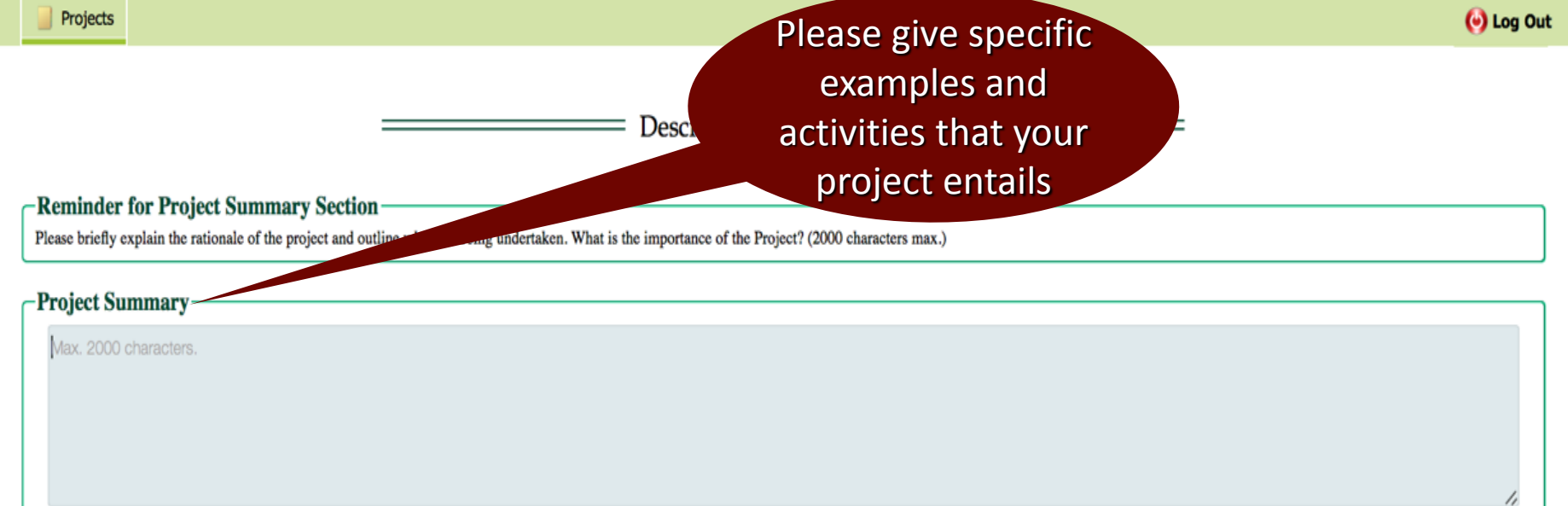

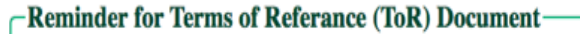

Please kindly be aware that if your project includes a research study you are supposed to submit a ToR to the online system in case you are shortlisted.

-Does your Project include a research study?

 $No$  a Yes

However keep in mind that, you will be required to submit your ToR after your project is short listed, in the second stage of online application system

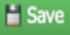

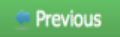

If you plan to

conduct a research

study, please click

yes.

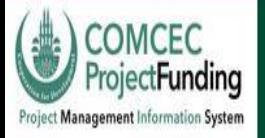

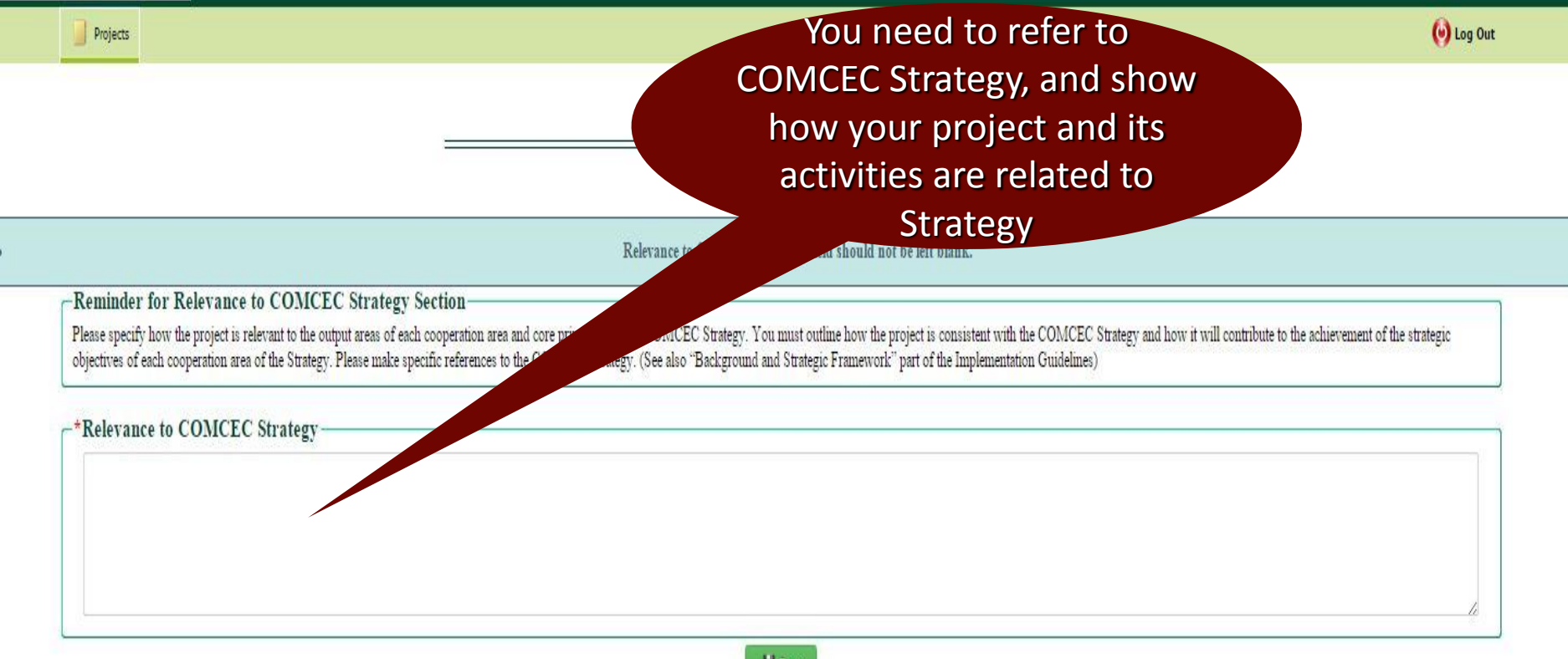

 $\frac{1}{2}$  Save

#### This section is very important in evaluation of the projects

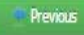

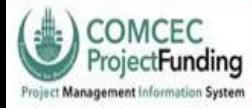

Projects

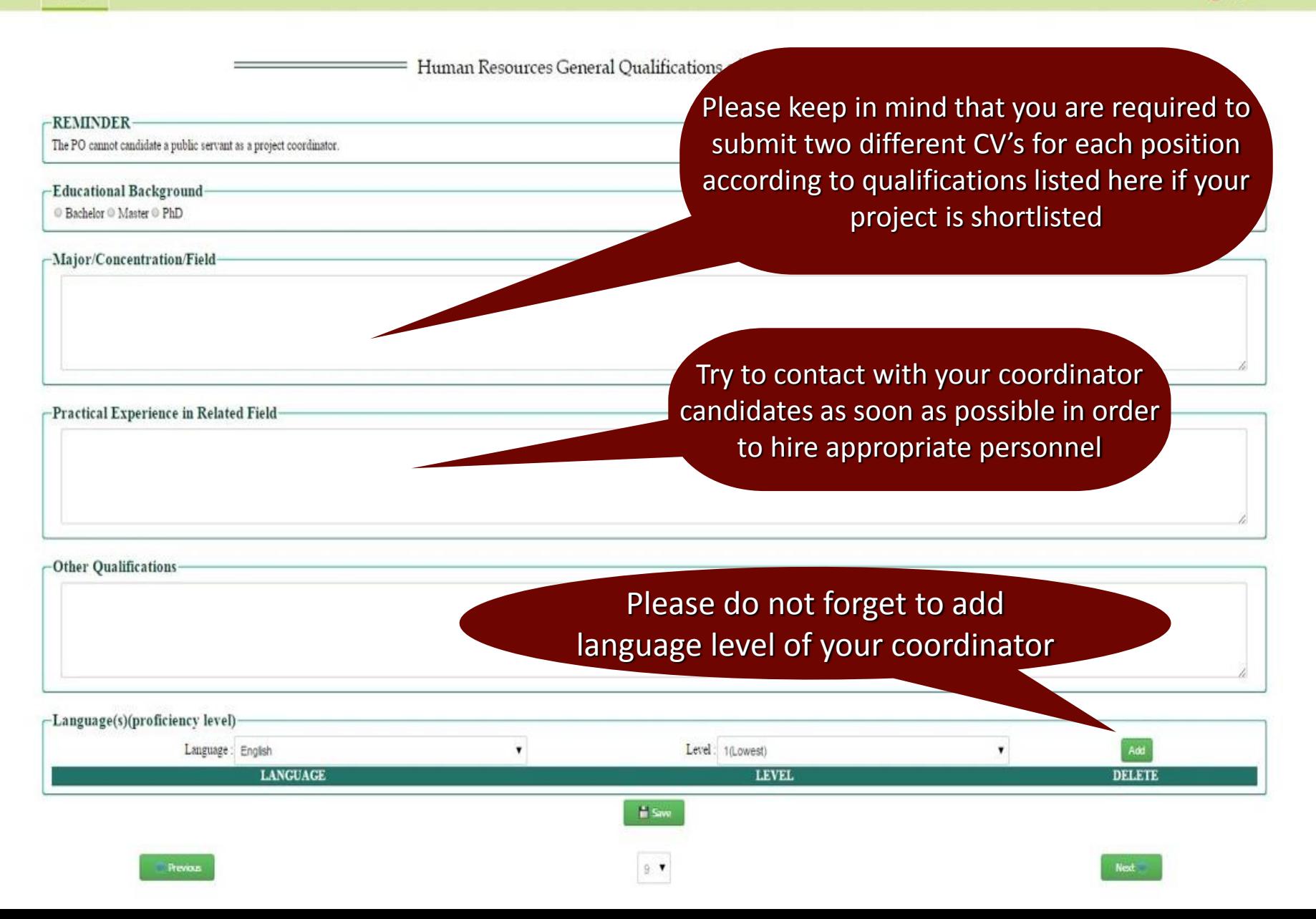

= Human Resources General Qualifications of Project Expert(s)

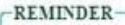

-Publication

Other Qualifications

The PO cannot candidate a public servant as a project expert.

-Educational Background

© Bachelor © Master © PhD

Please keep in mind that you are required to submit two different CV's for each position according to qualifications listed here if your project is shortlisted

Major/Concentration/Field-

Try to contact with your expert candidates as soon as possible in order to hire appropriate personnel

-Practical Experience in Related Field-

You can add more experts if your project entails. For each expert you need to click add expert button

Please do not forget to add language level of your experts-Language(s)(proficiency level)-Language : English til owest **Idd Langua** DELET **LANGUAGE** LEVEL

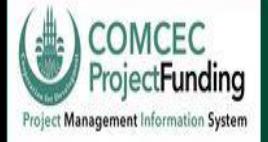

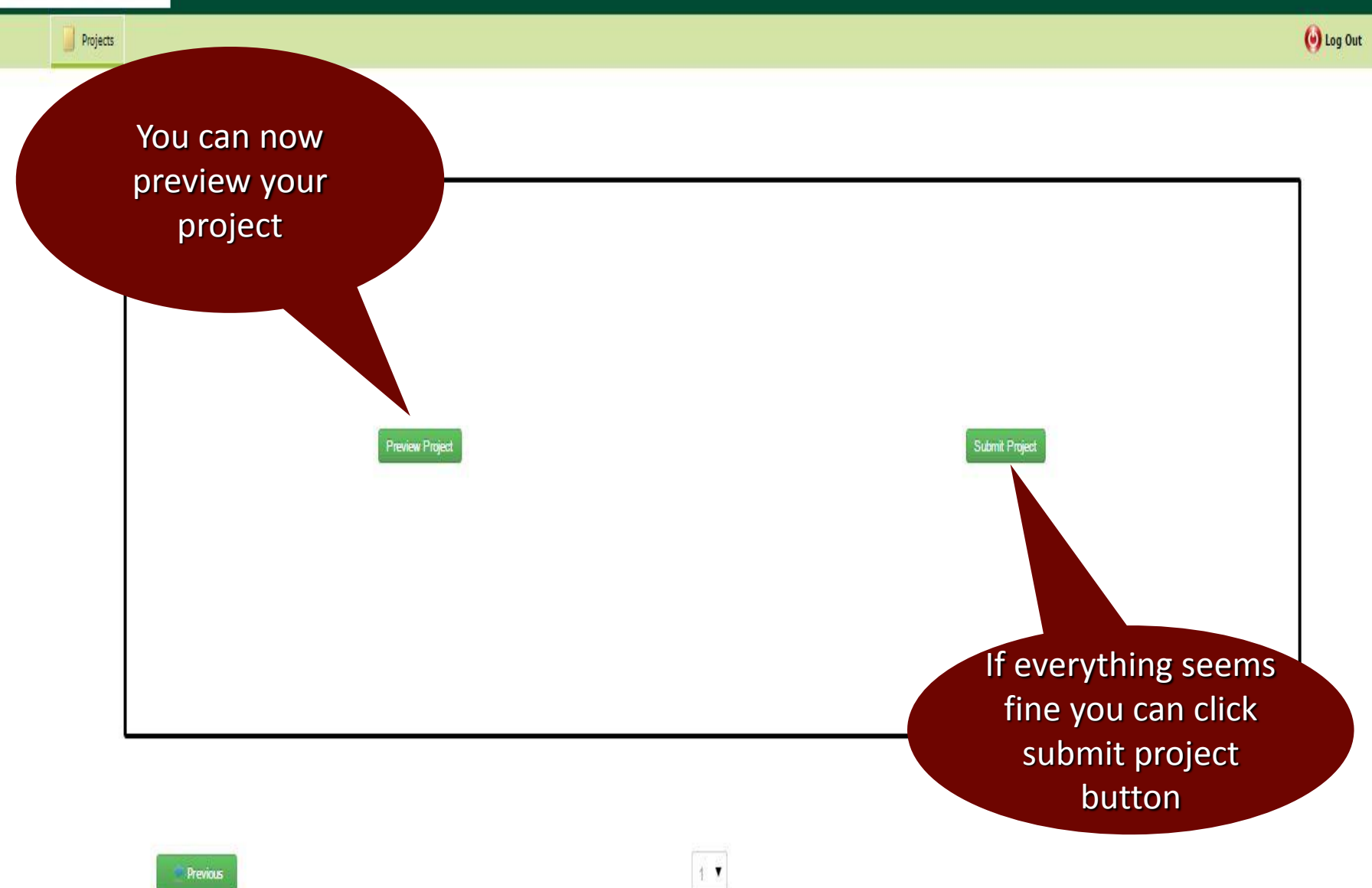

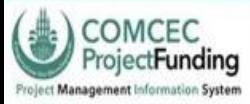

Projects

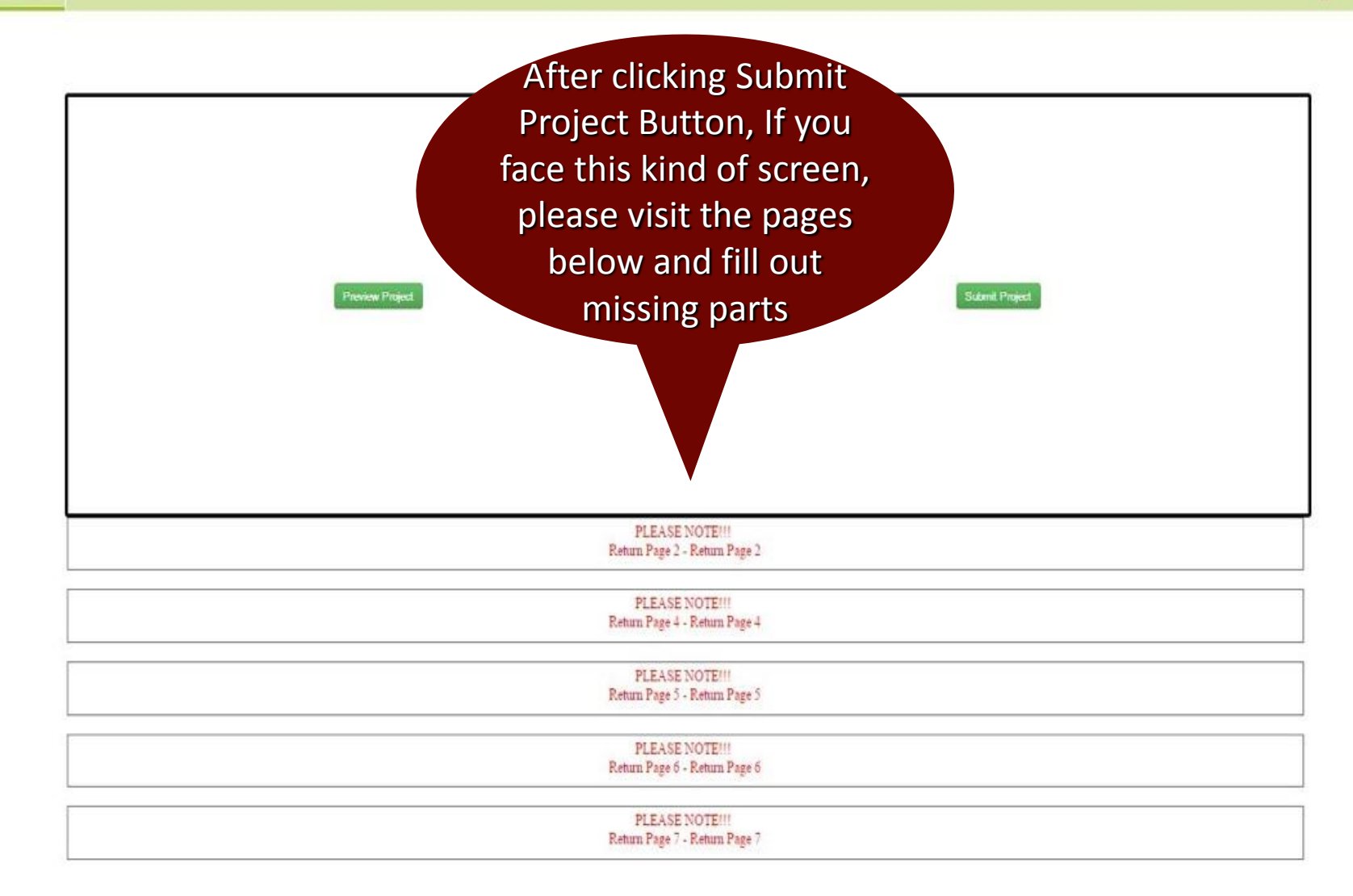

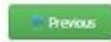

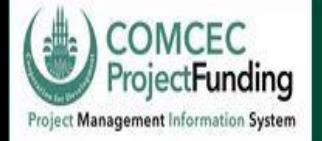

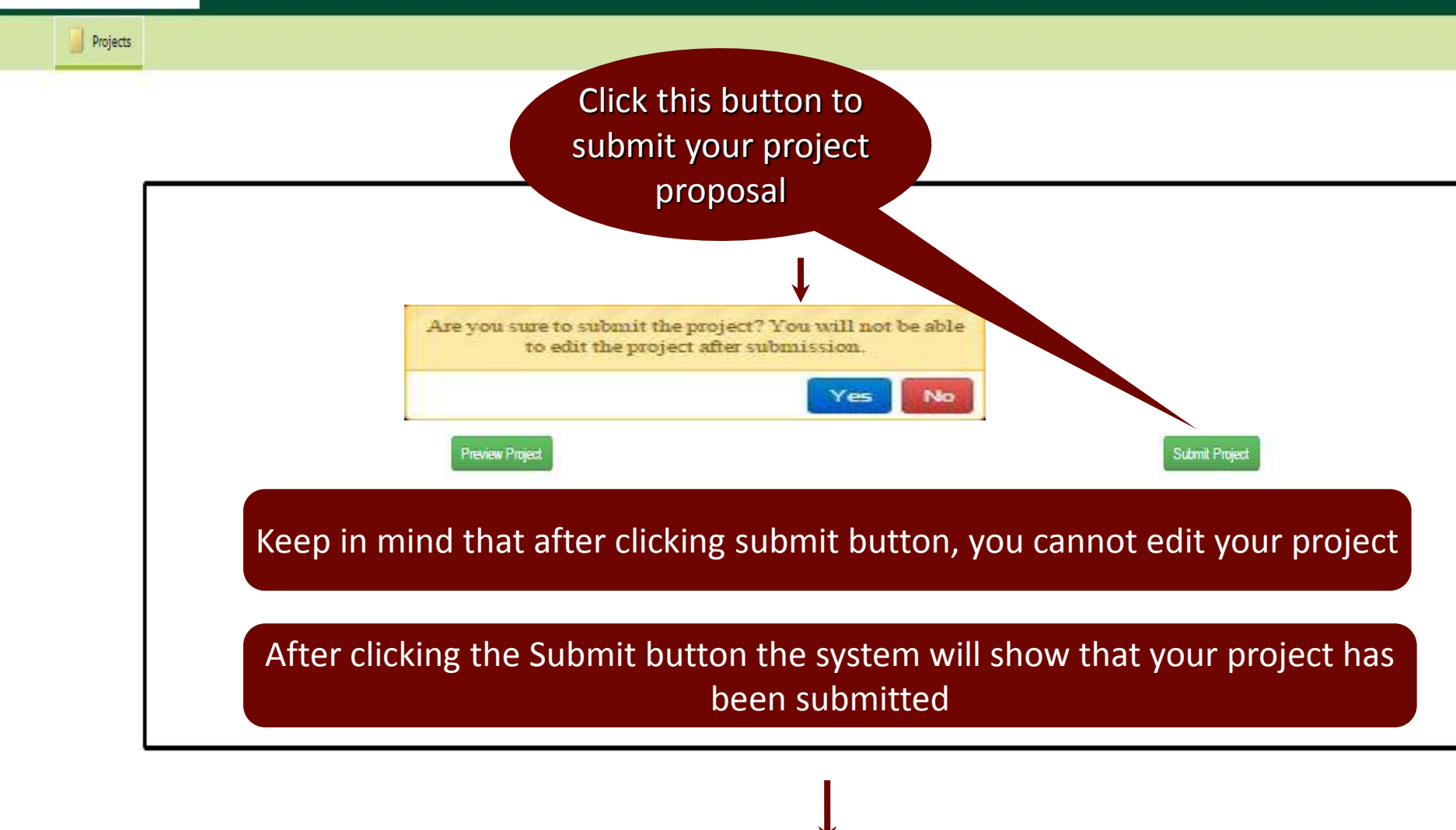

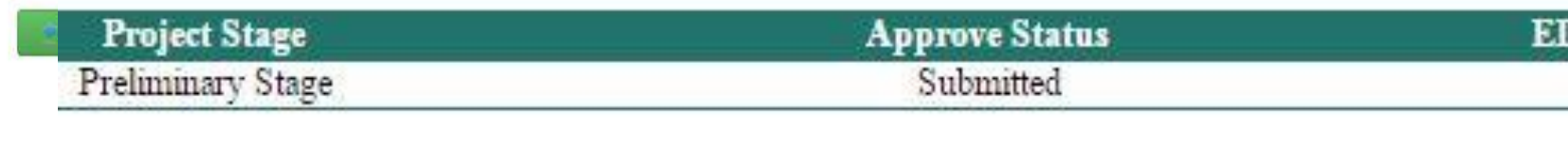

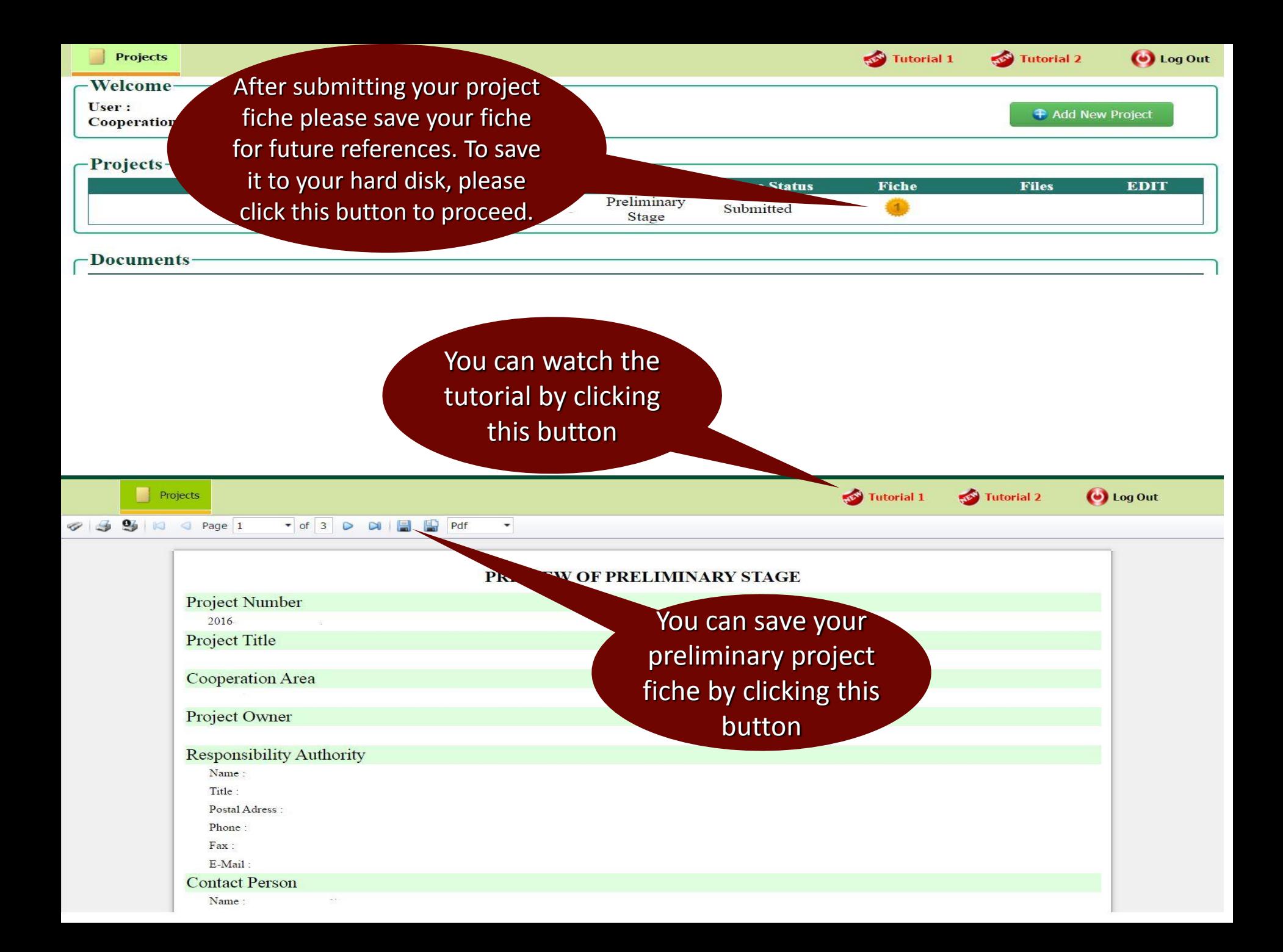

COMCEC Funded Projects Program Implementation Guidelines

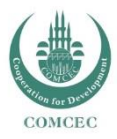

#### *Critical Issues, Potential Problems and Solutions*

- *Always click save button to save your current work*
- *Before submitting please reevaluate what you have done*
- *If you click yes to research study, remember that you will be required to send Terms of Reference*
- *Please communicate with your potential project personell beforehand*

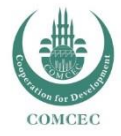

#### *Critical Issues, Potential Problems and Solutions con't*

- *System does not save my work*
- *My username and password are not working*
- *System screen gives an error message*
	- *Communicate your problem with pcm@comcec.org*
	- *Save screenshot of your problem and send to [pcm@comcec.org](mailto:pcm@comcec.org)*

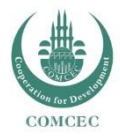

# m o r e i n f o : pcm.comcec.org pcm@comcec.org

*Thank you*

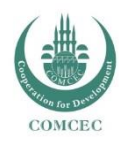